## **Перечень имеющегося оборудования в центре цифрового и гуманитарного профилей «Точка роста»**

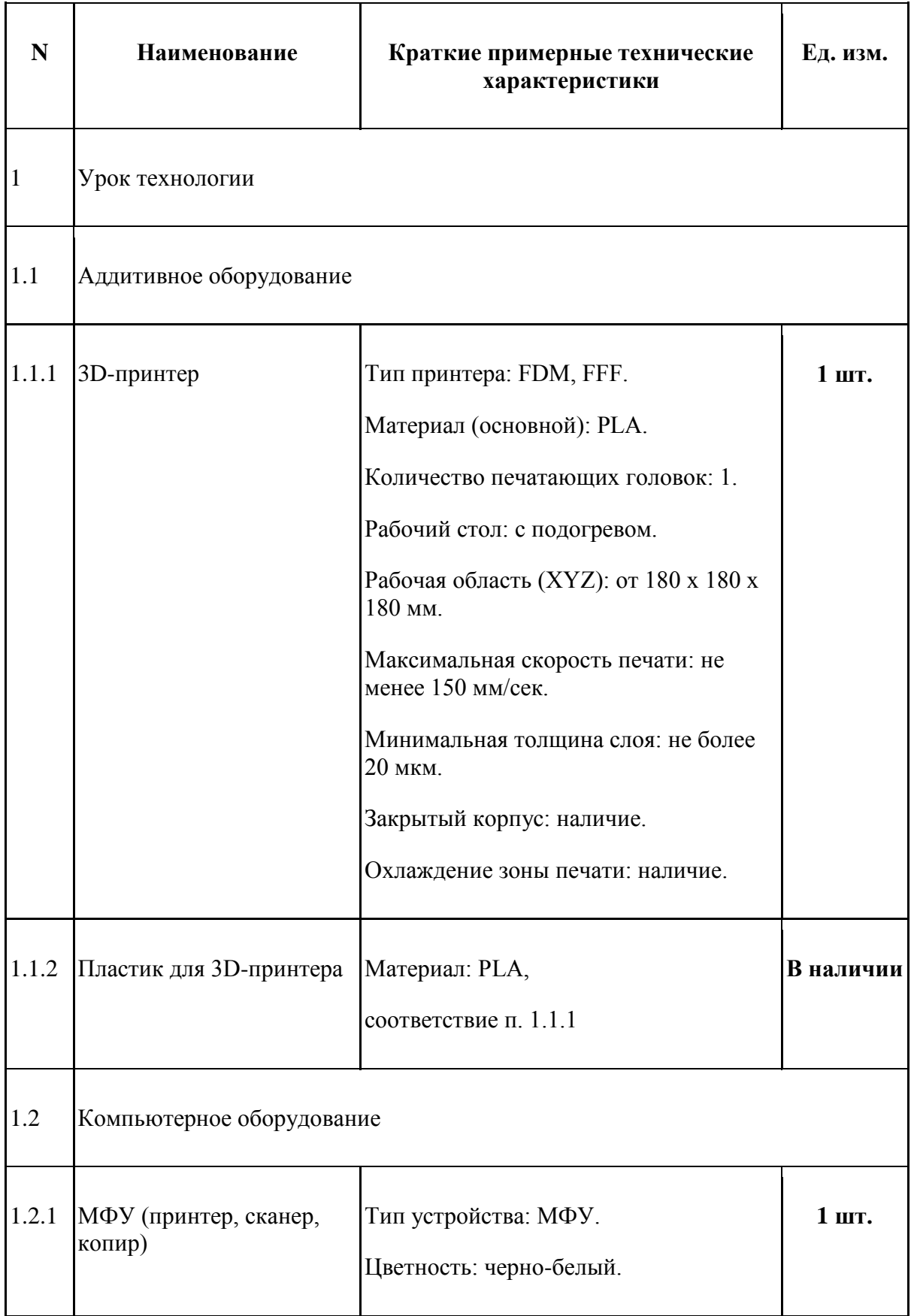

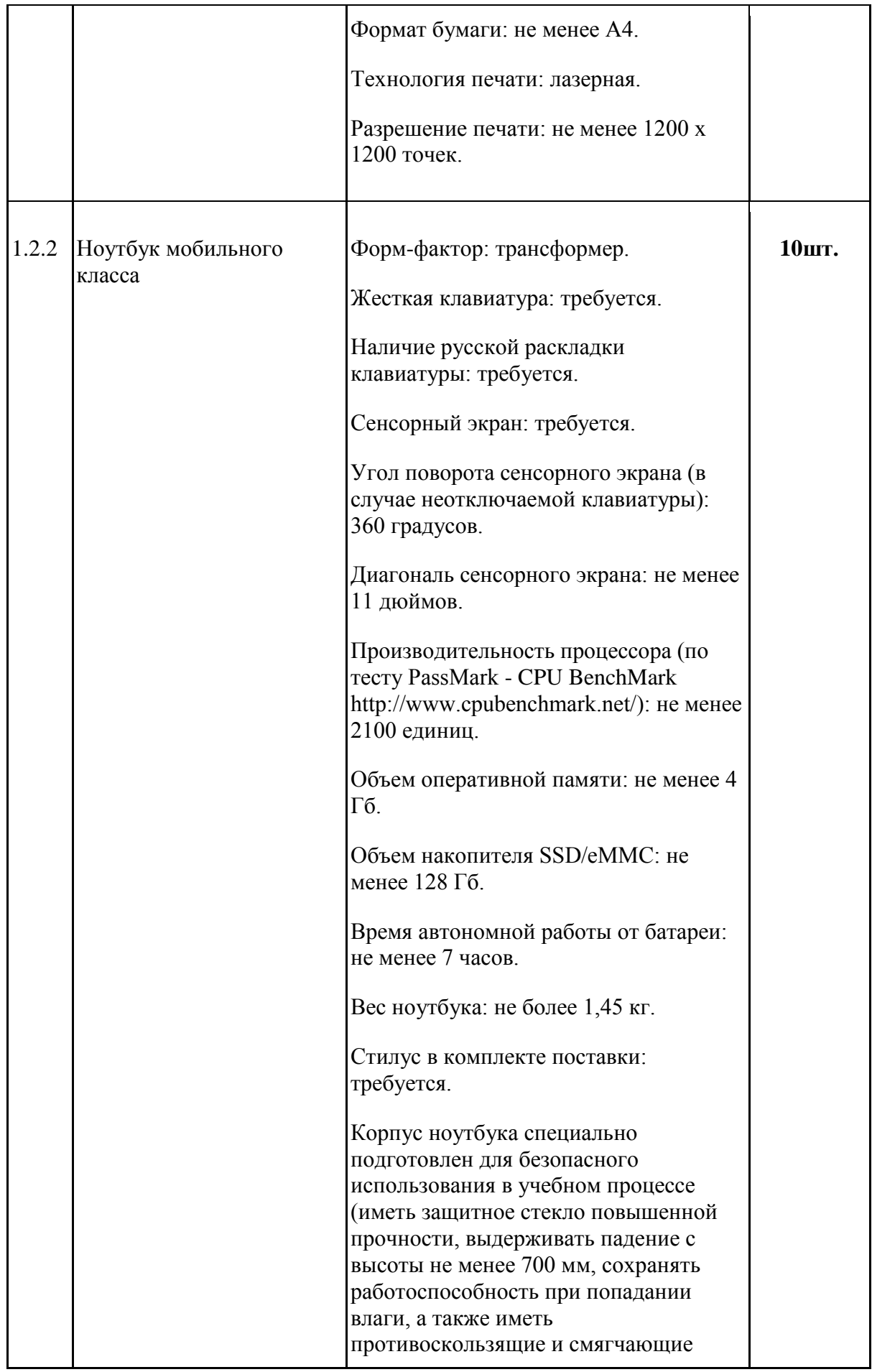

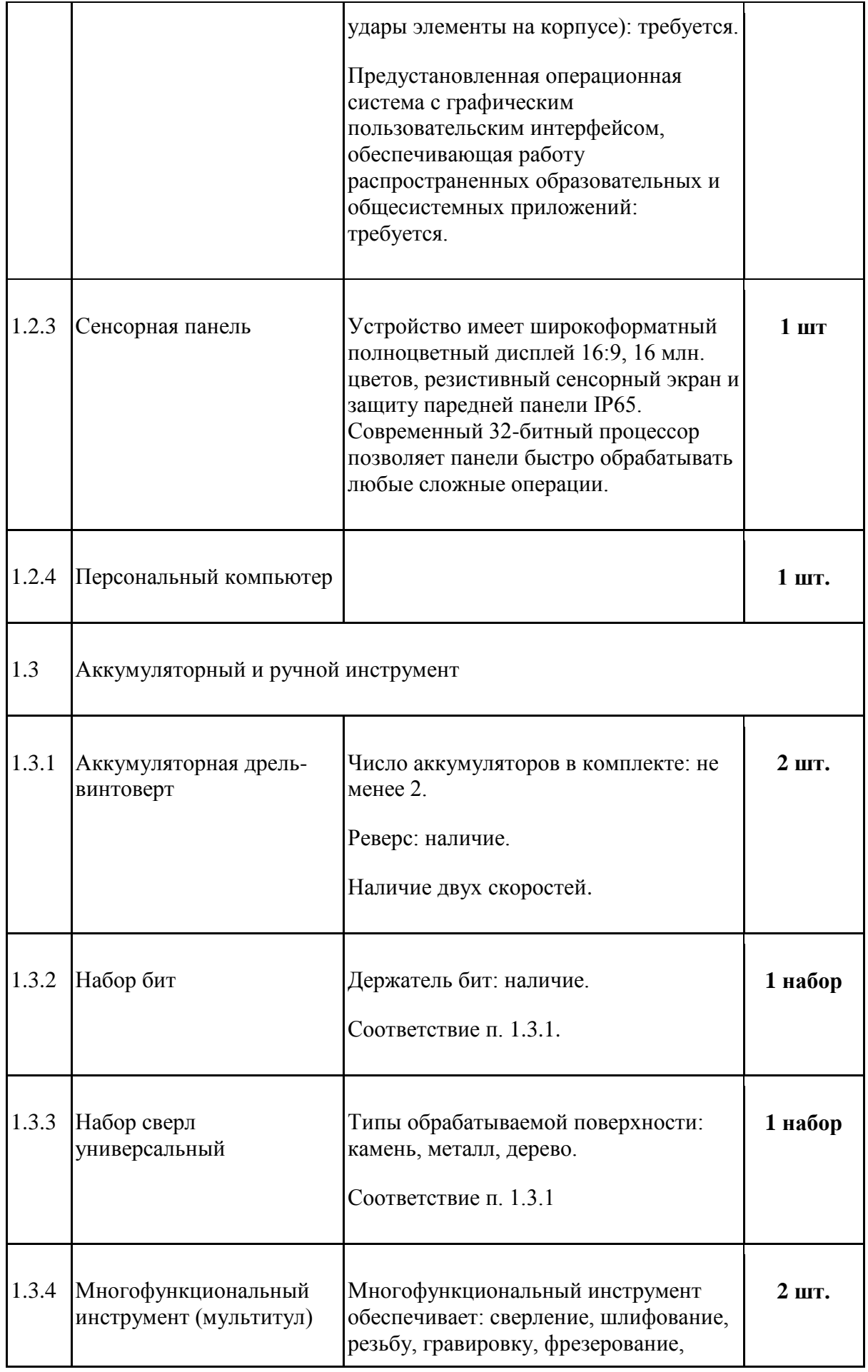

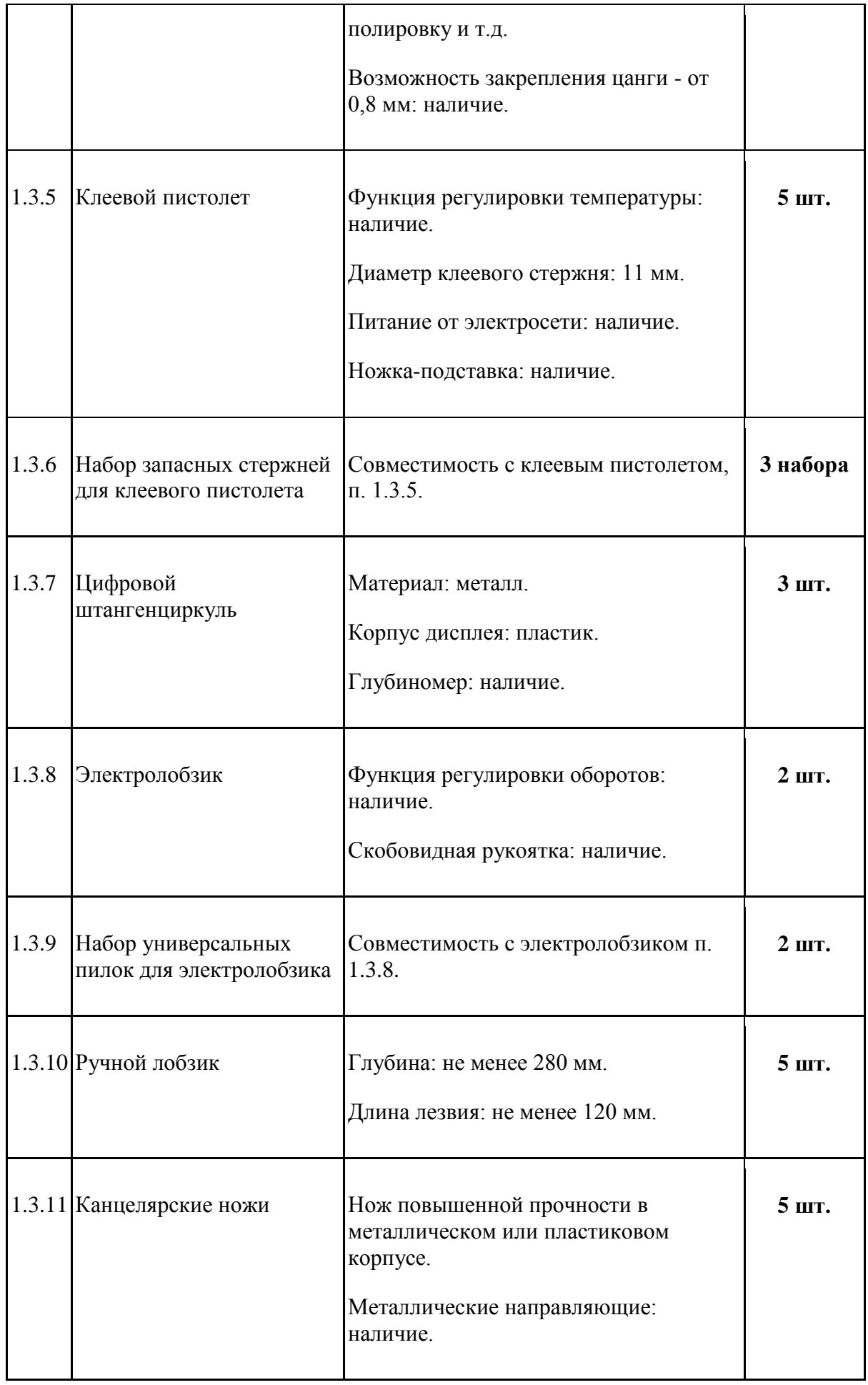

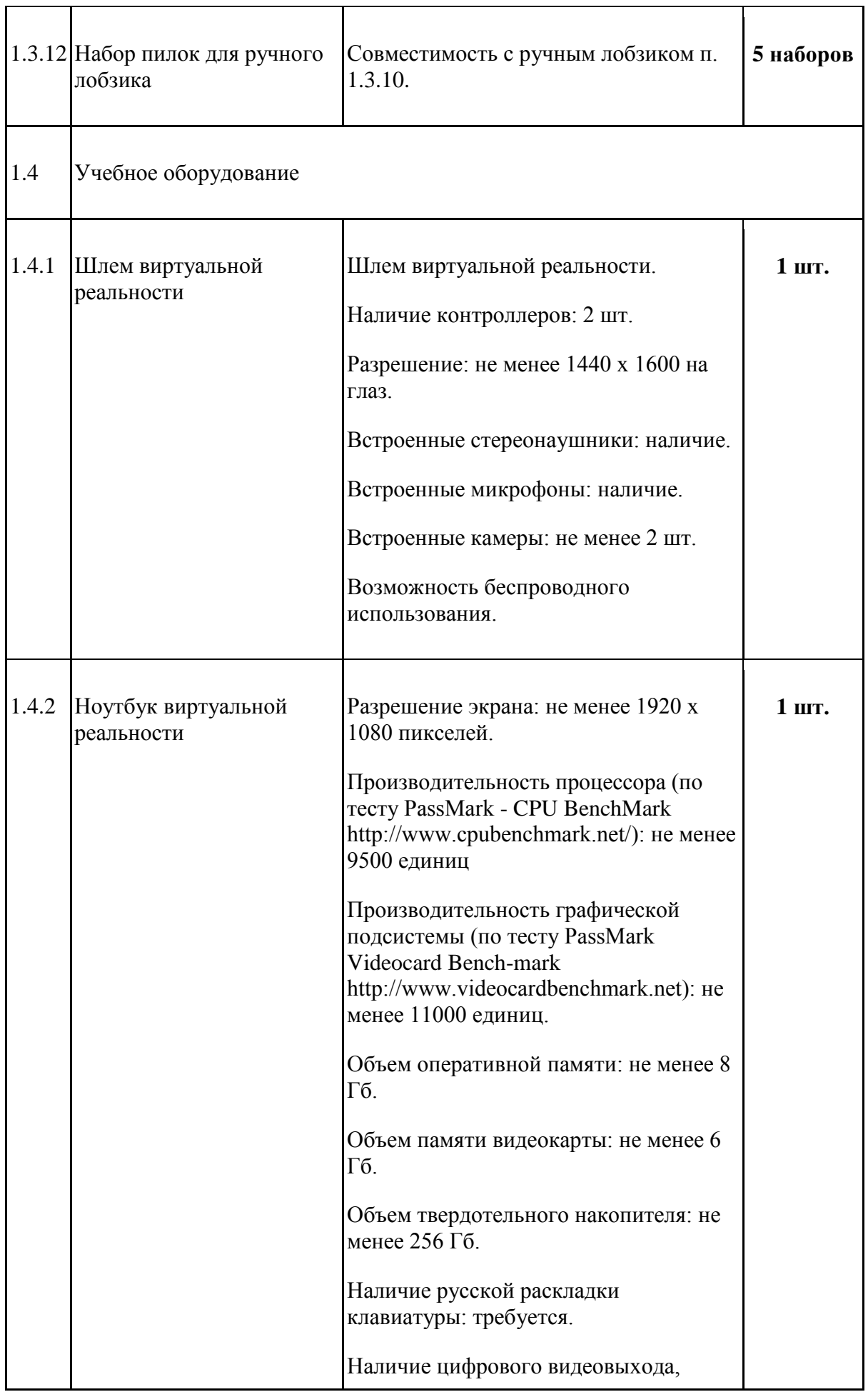

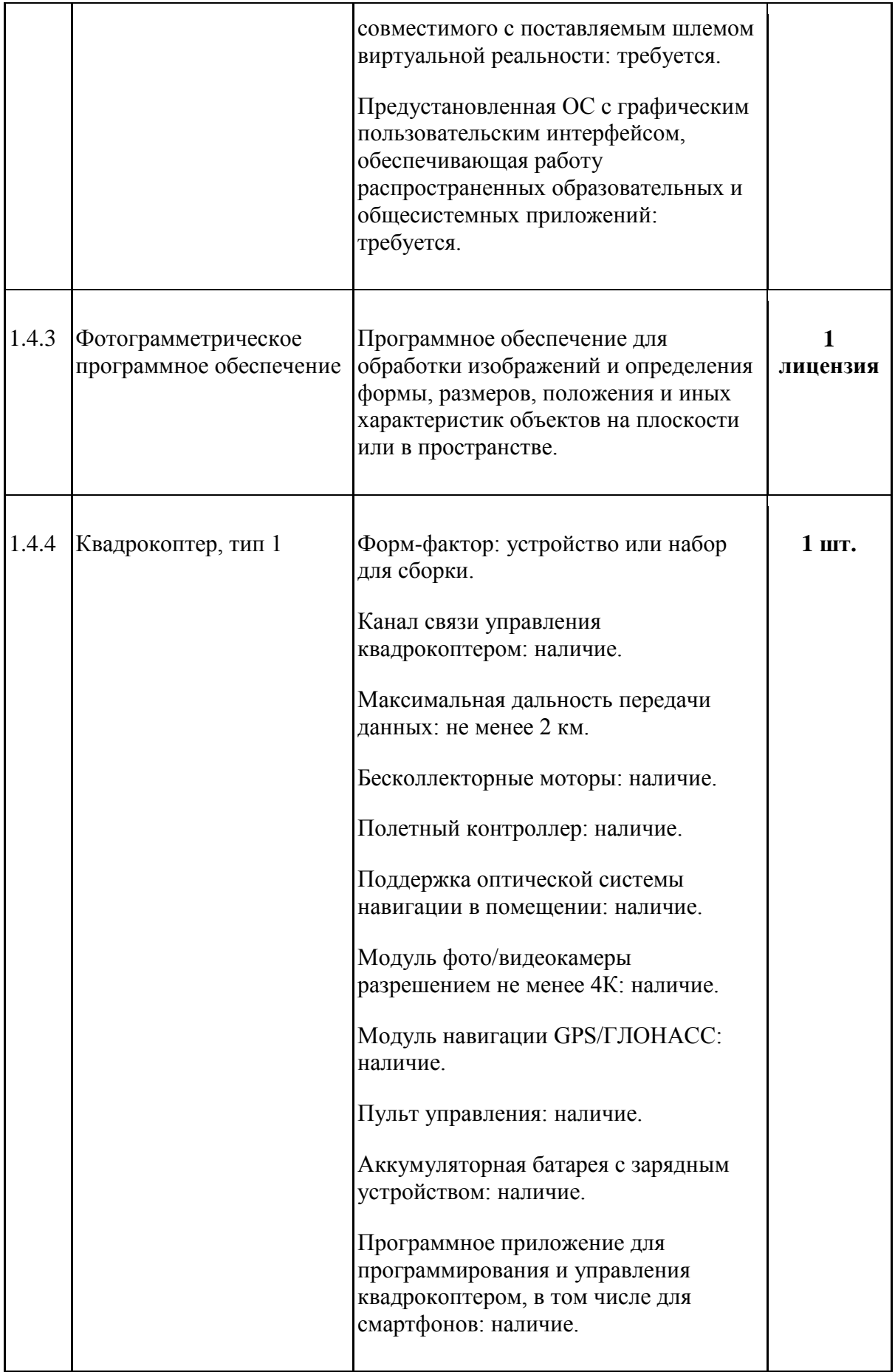

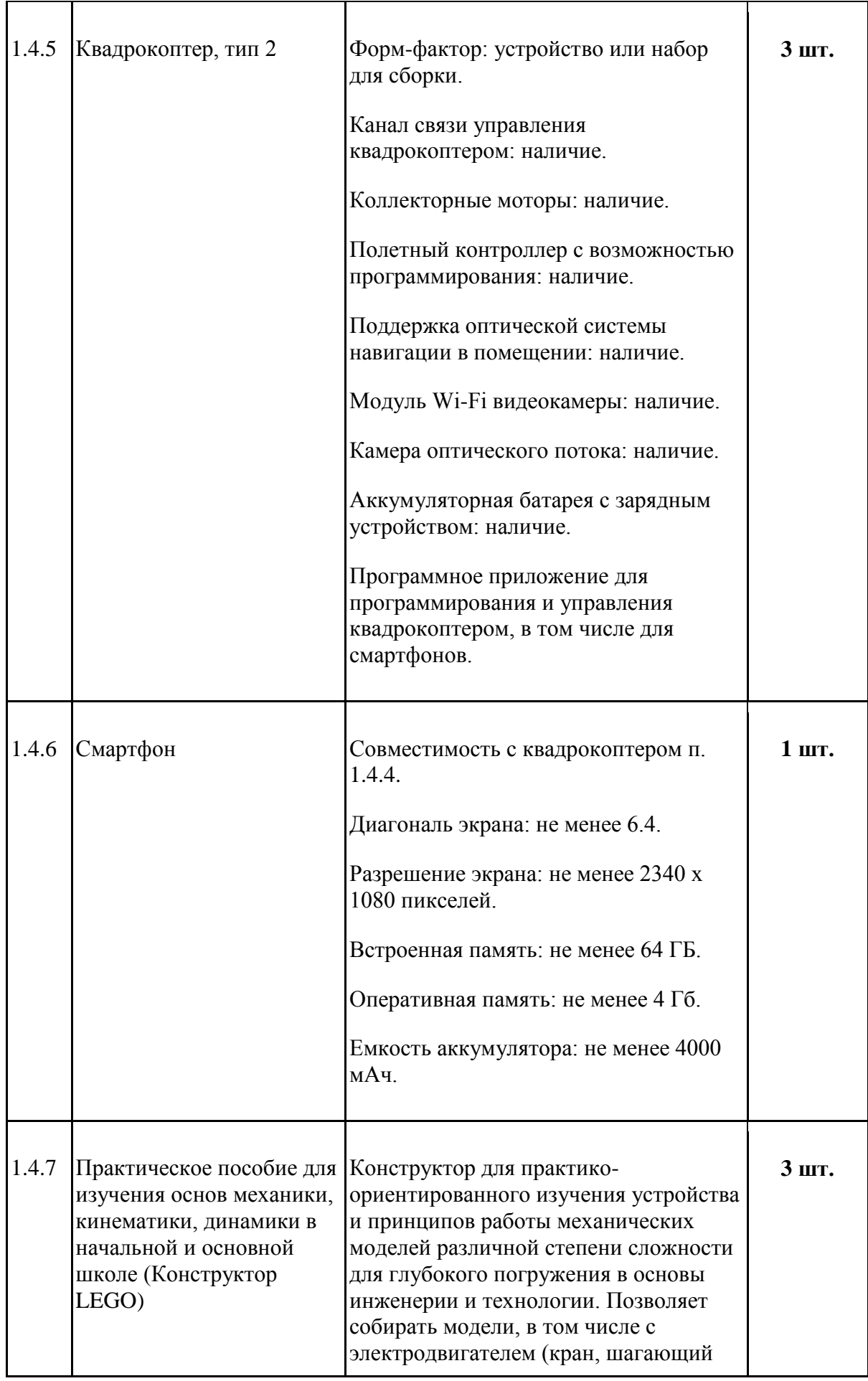

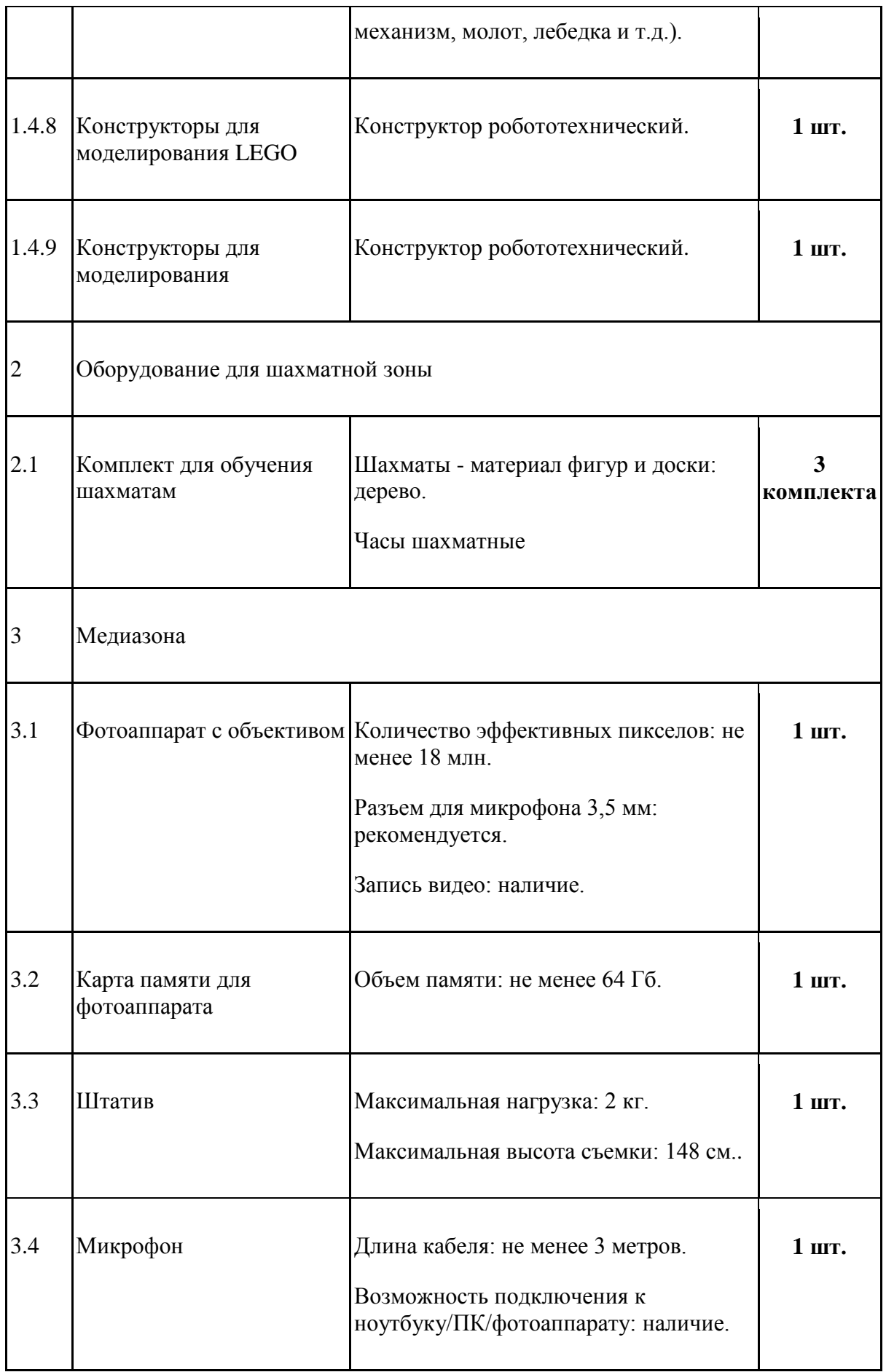

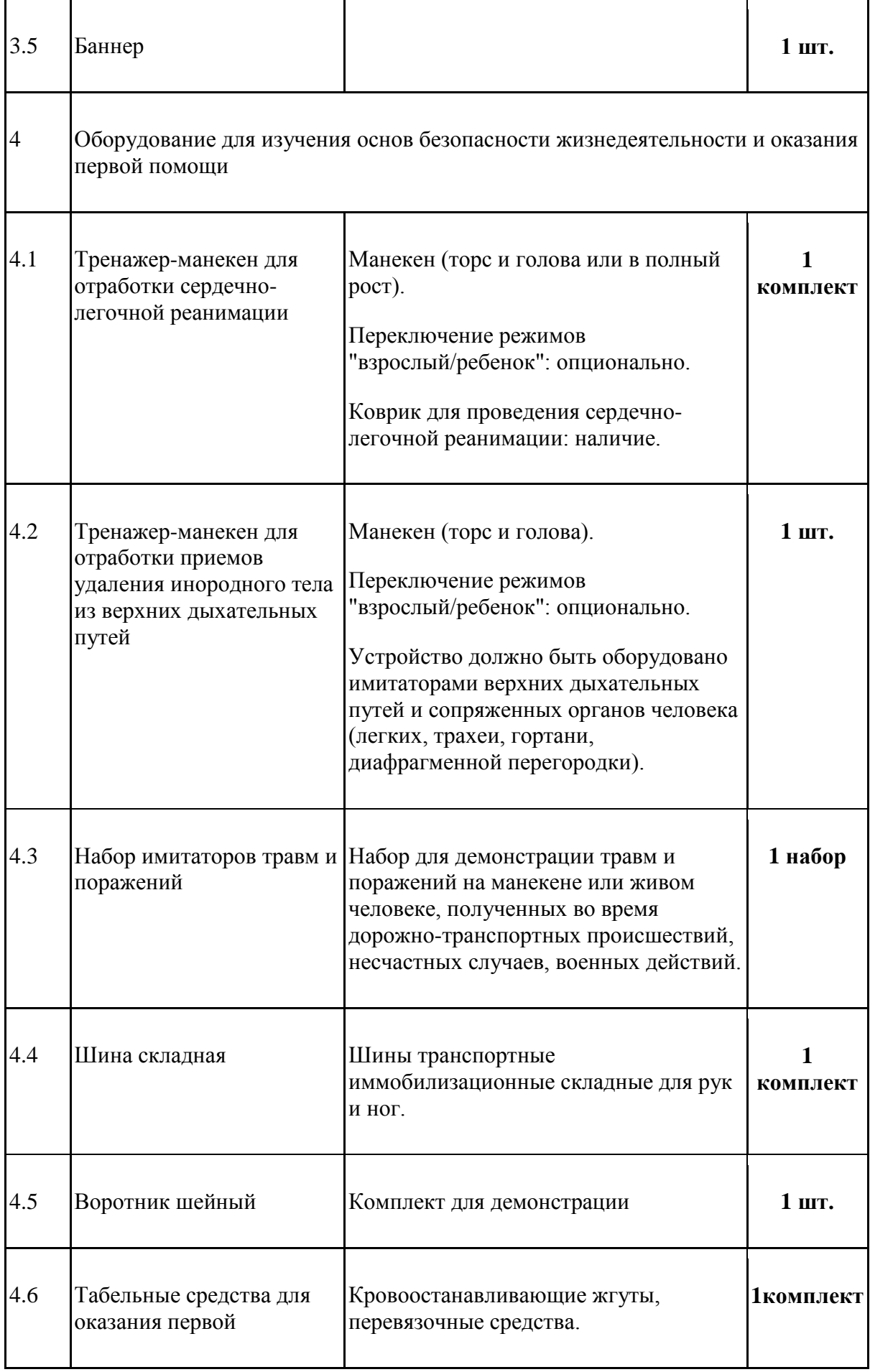

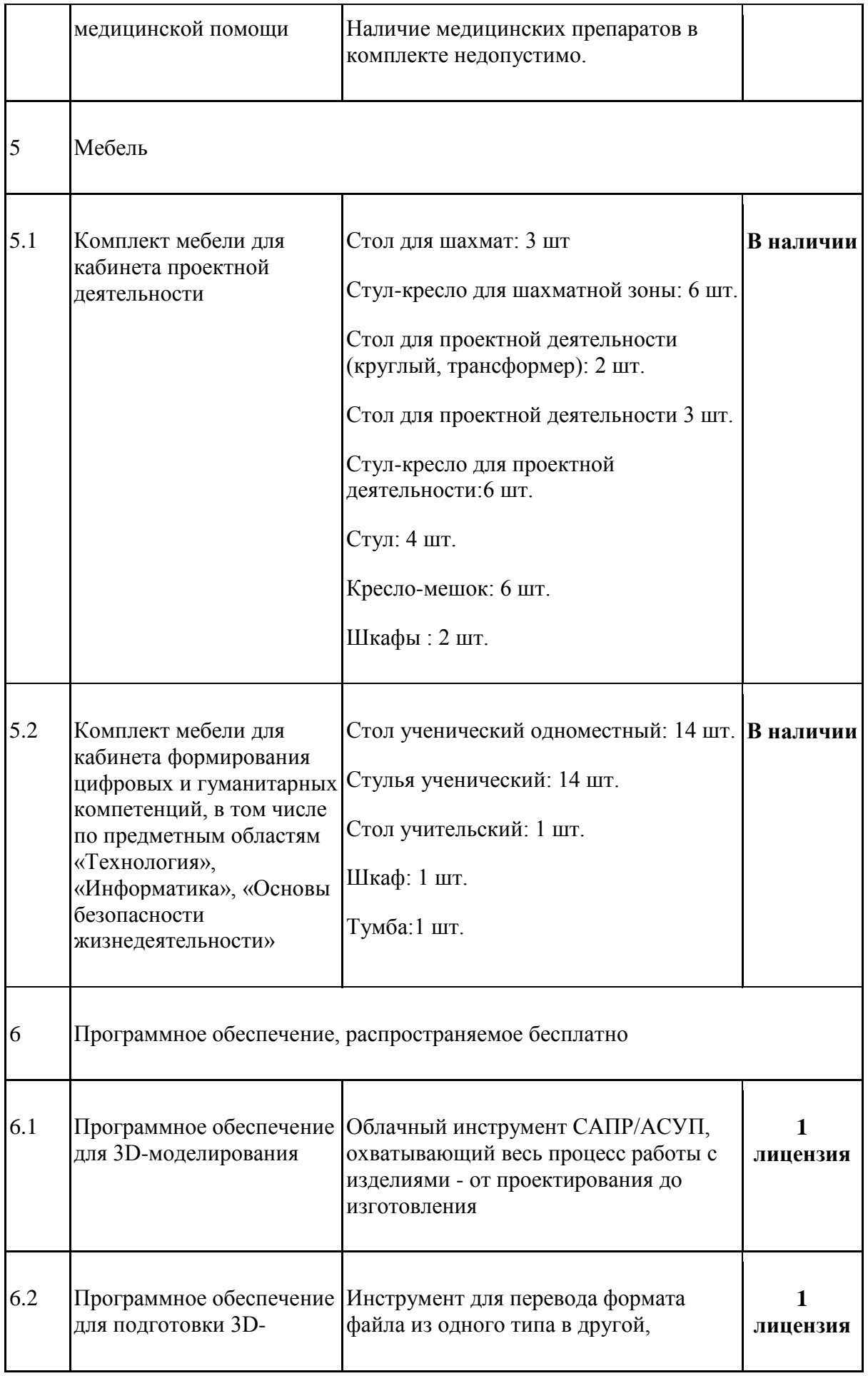

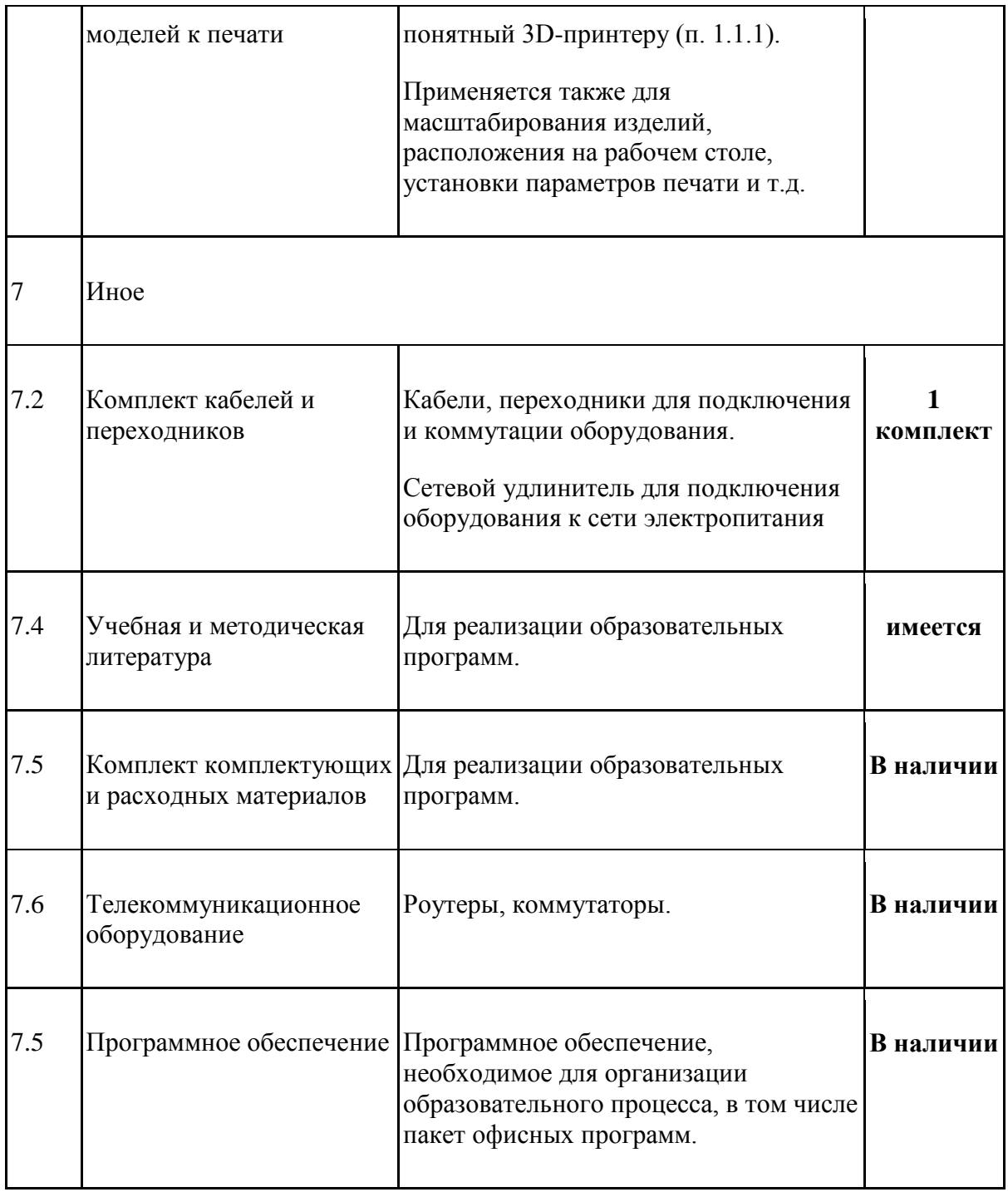